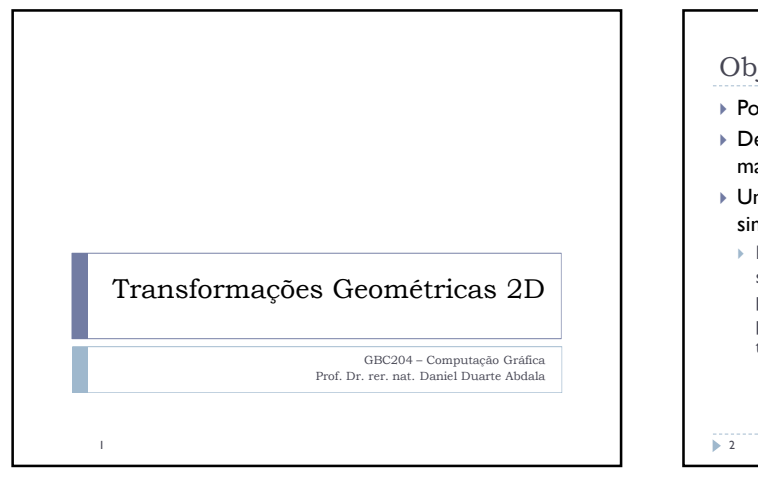

## Objetivos das Transformações Possibilitar a modificação da forma e posição de objetos; De fato, transformações afins estão entre as ferramentas matemáticas mais fundamentais em computação gráfica; Um uso claro de transformações geométricas é simplificar o processo de modelagem geométrica: Muitos modelos tridimensionais são altamente simétricos. A simetria pode ser explorada com o auxílio de transformações para simplificar o processo de modelagem. Modela-se uma parte e se produz a contra-parte simétrica simplesmente por transformações geométricas;

## Objetivos das Transformações

- Um segundo uso de transformações é encontrado em animações. Pense em uma animação simples em que um carro se movimenta por uma pista circular. O modelo (carro e pista) em si não muda. Apenas a posição do carro ao longo do tempo. Tal pode ser realizado pela simples translação do carro;
- Um terceiro, não óbvio, uso de transformações geométricas refere-se a renderização. Após um modelo 3D ter sido criado se faz necessário que tal seja transposto para uma superfície 2D. Para tal são utilizadas transformações de perspectiva.

**Viewport** – Uma janela em uma tela, um quadro de um vídeo ou uma versão em papel impresso.

## O plano-xy (plano do modelo), denotado por ℝ<sup>2</sup> = ℝ⨯ℝ refere-se ao plano cartesiano usual consistindo de pontos  $(x, y)$ :  $\mathbf{x} = \langle \mathbf{x}_1, \mathbf{x}_2 \rangle$  onde  $\mathbf{x}_1, \mathbf{x}_2 \in \mathbb{R}$ , é um ponto no plano-xy

- **0** é o ponto de origem **0** =〈0,0〉
- $\triangleright$  **x**+**y** =  $\langle x_1 + y_1, x_2 + y_2 \rangle$
- $\triangleright$  **x-y** =  $\langle x_1-y_1, x_2-y_2 \rangle$
- **λαx** =  $\langle$ αx<sub>1</sub>, αx<sub>1</sub> $\rangle$ , α ∈ ℝ

Transformações em 2D

 **DEF**: Uma transformação em ℝ<sup>2</sup> é um mapeamento A:  $\mathbb{R}^2 \mapsto \mathbb{R}^2$  no qual cada ponto  $x \in \mathbb{R}^2$  é mapeado para um único ponto  $A(x)$ , também em  $\mathbb{R}^2$ .

**4** 

## Transformações Lineares

**3** 

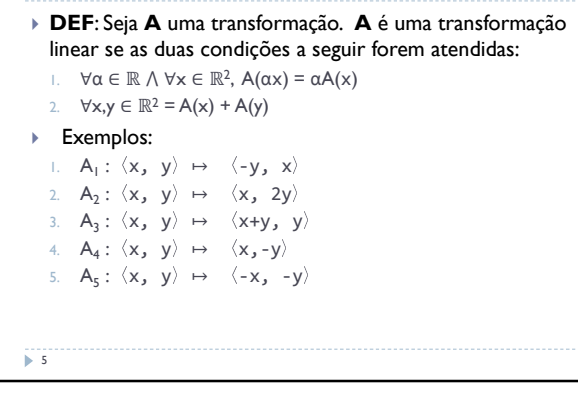

Representação Matricial de Transformações Lineares

- A composição de diversas transformações é comum em aplicações de CG;
- A computação de tais transformações pode ser problemática e ineficiente;
- Felizmente, é possível expressar tais transformações via Álgebra linear, tornando sua computação muito mais eficiente (e.g. Usando suporte a múltiplicação matricial em hardware - GPUs):
- Os eixos canônicos x, e y podem ser expressados pelos vetores:

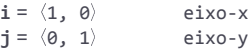

6

```
Representação Matricial de Transformações 
 Lineares
▶ Qualquer vetor x = \langle x_1, x_2 \rangle pode ser expresso de
   maneira única como uma combinação linear de i e j;
                 \mathbf{x} = \langle \mathbf{x}_1 \mathbf{i}, \mathbf{x}_2 \mathbf{j} \rangle▶ Seja A uma transformação linear. Seja <b>u = \langle u_1, u_2 \rangle =
   A(i) e v = \langle v_1, v_2 \rangle = A(j). Então, por linearidade,
    \forall x \in \mathbb{R}^2A(x) = A(x_1 i, x_2 j) = x_1 A(i), x_2 A(j)= x_1u + x_2v= \langle u_1x_1 + u_1x_2, u_2x_1 + u_2x_2 \rangle\overline{2}
```
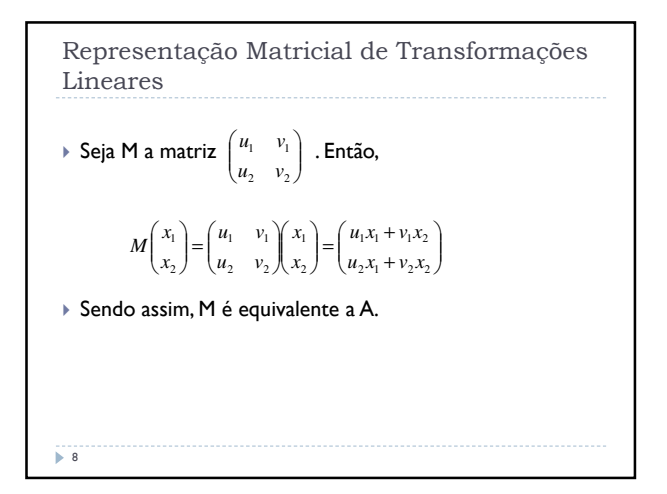

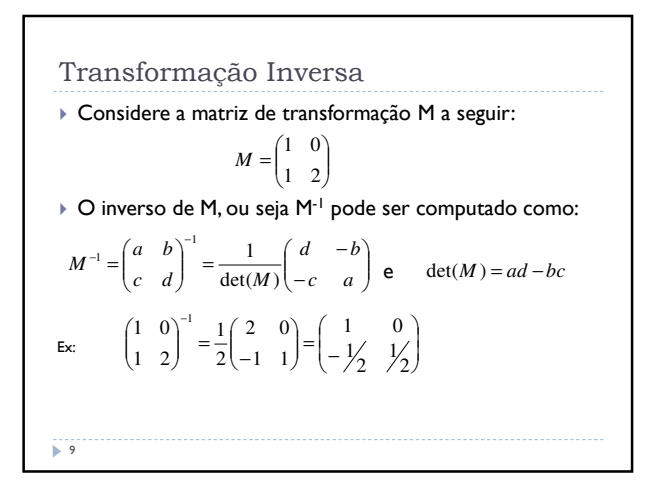

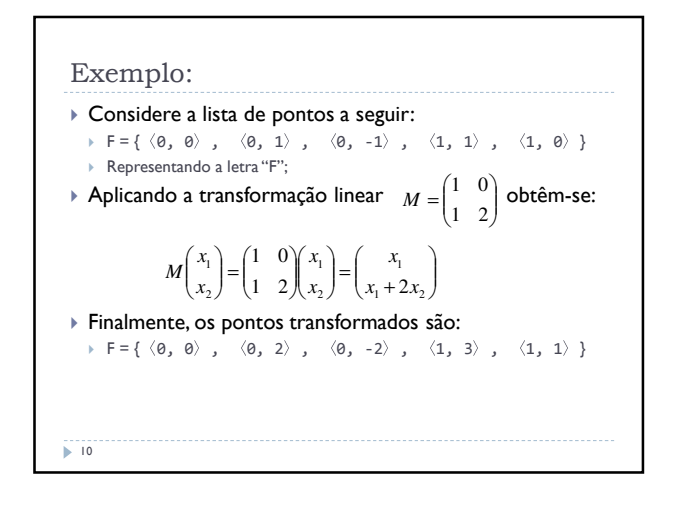

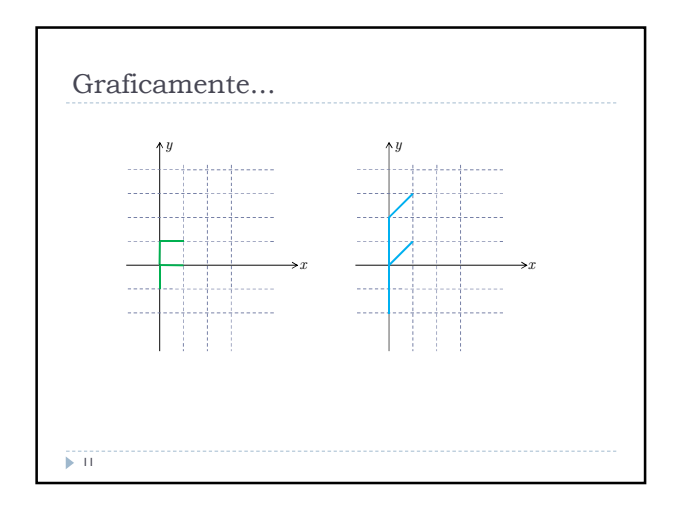

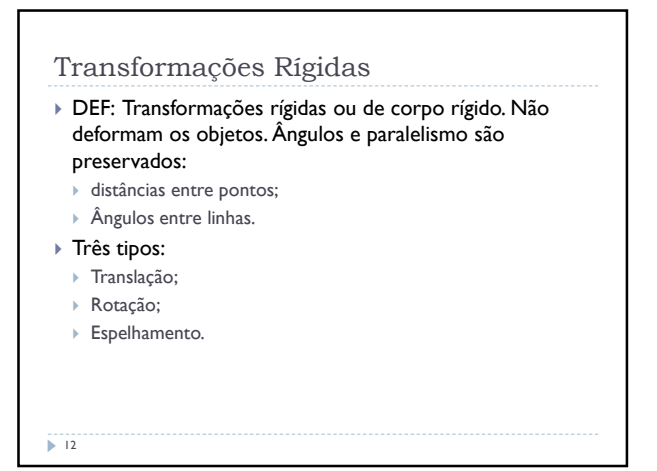

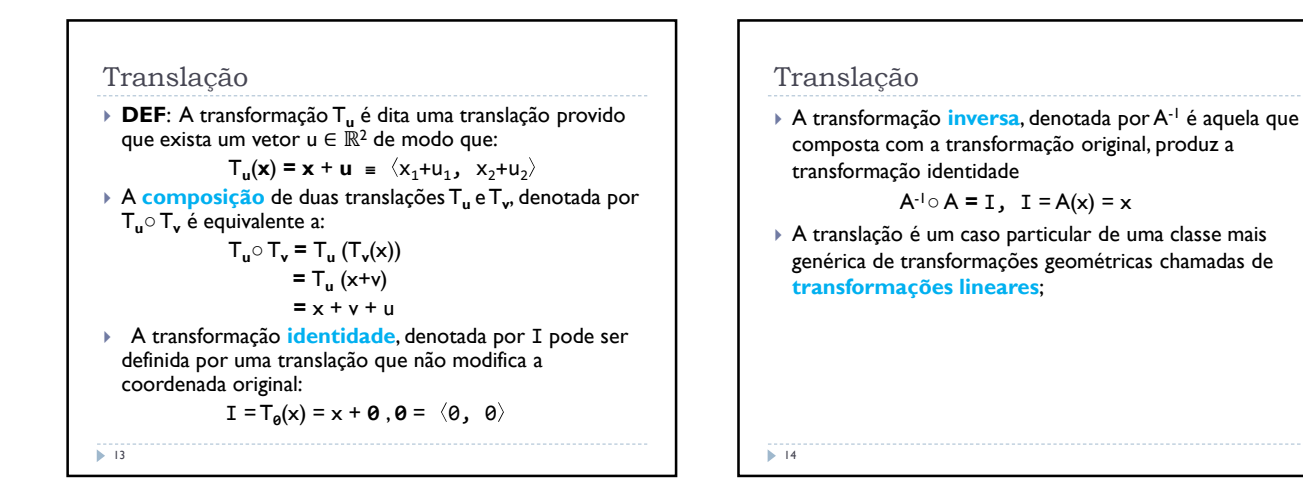

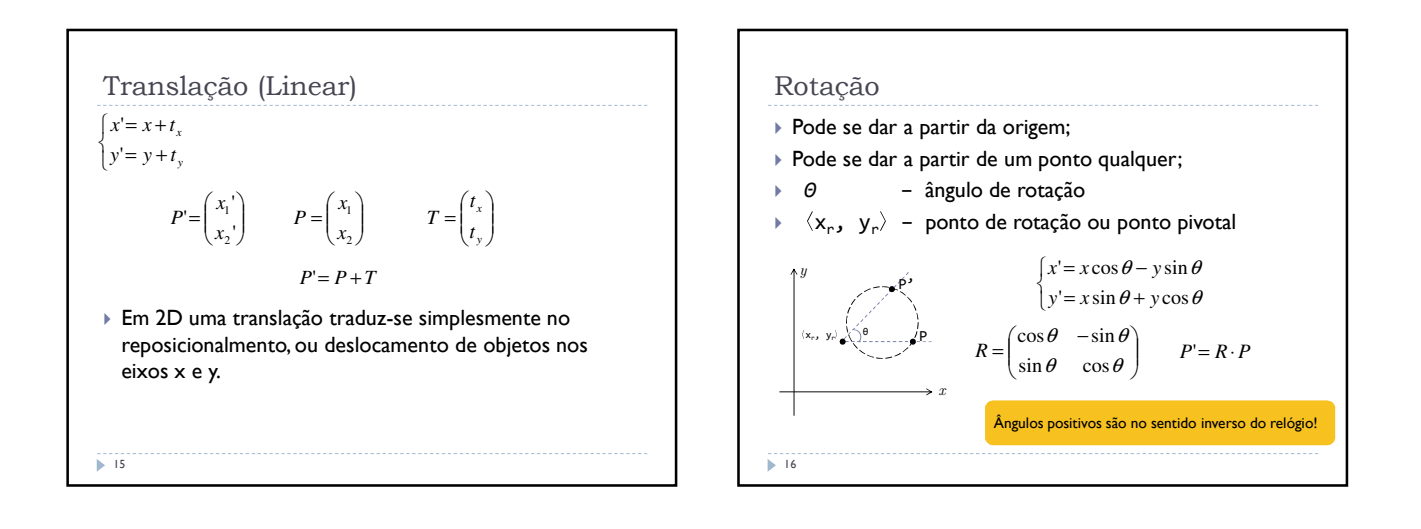

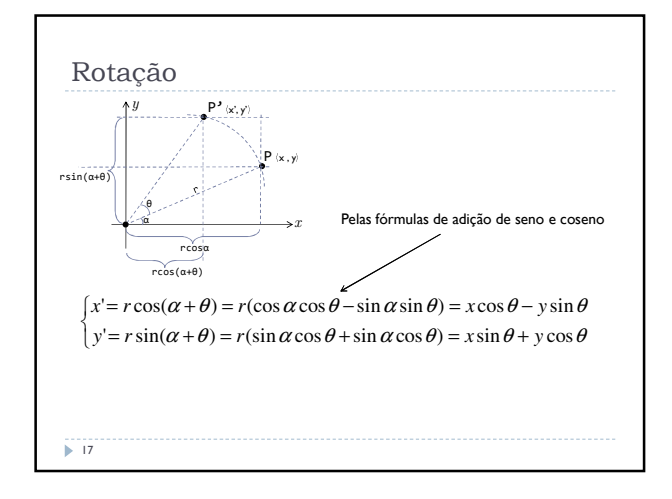

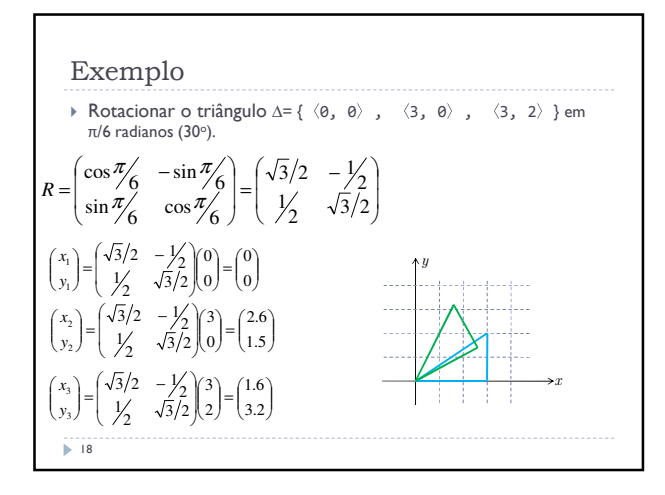

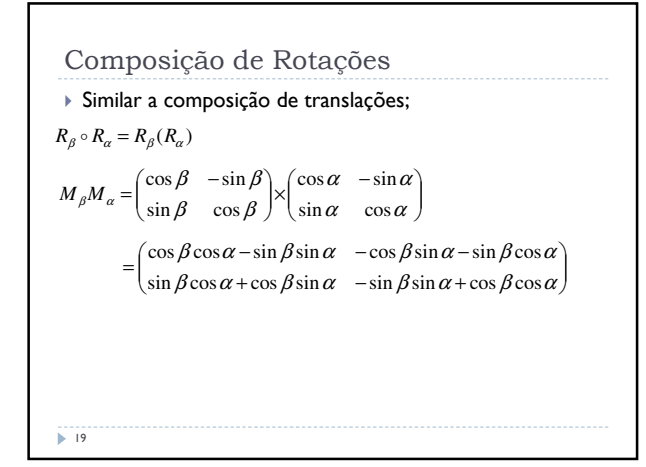

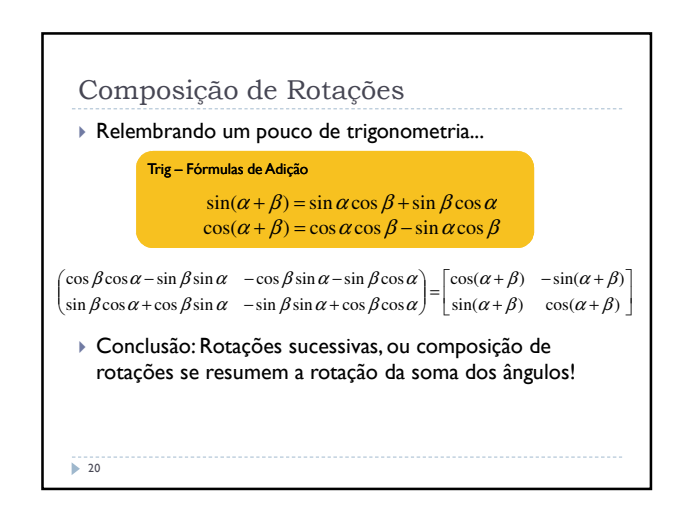

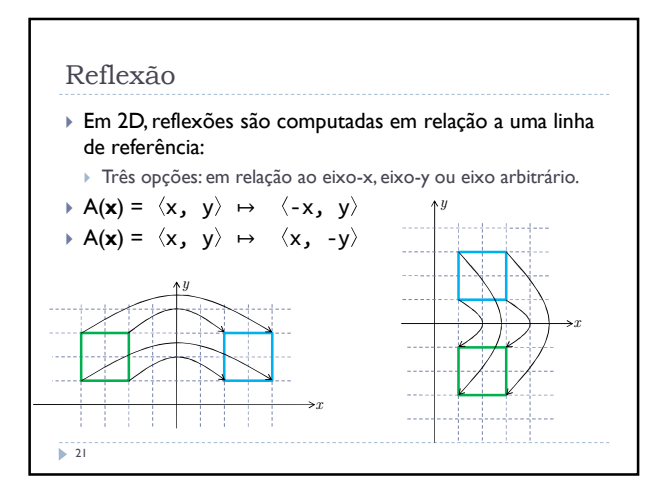

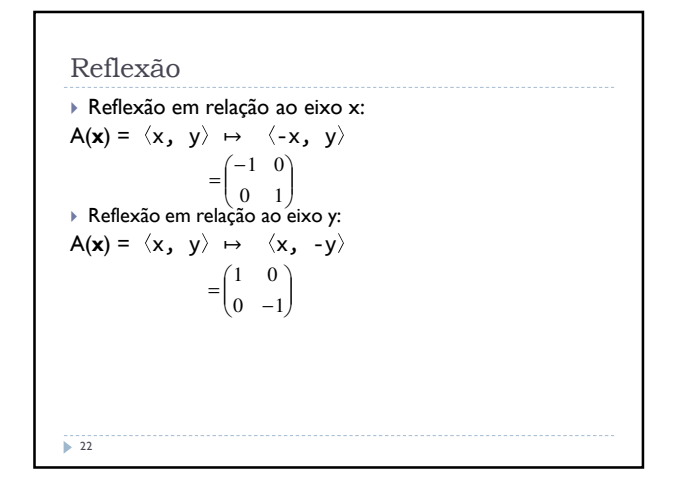

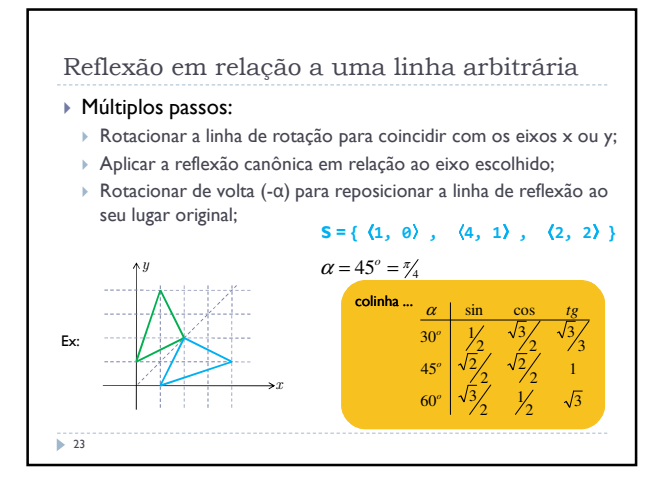

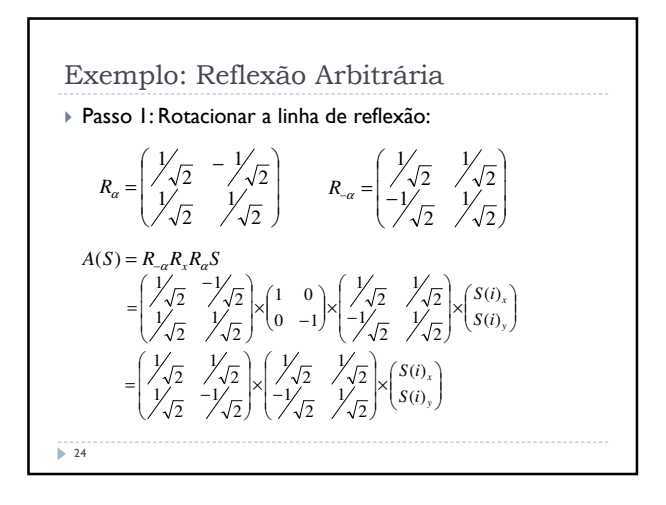

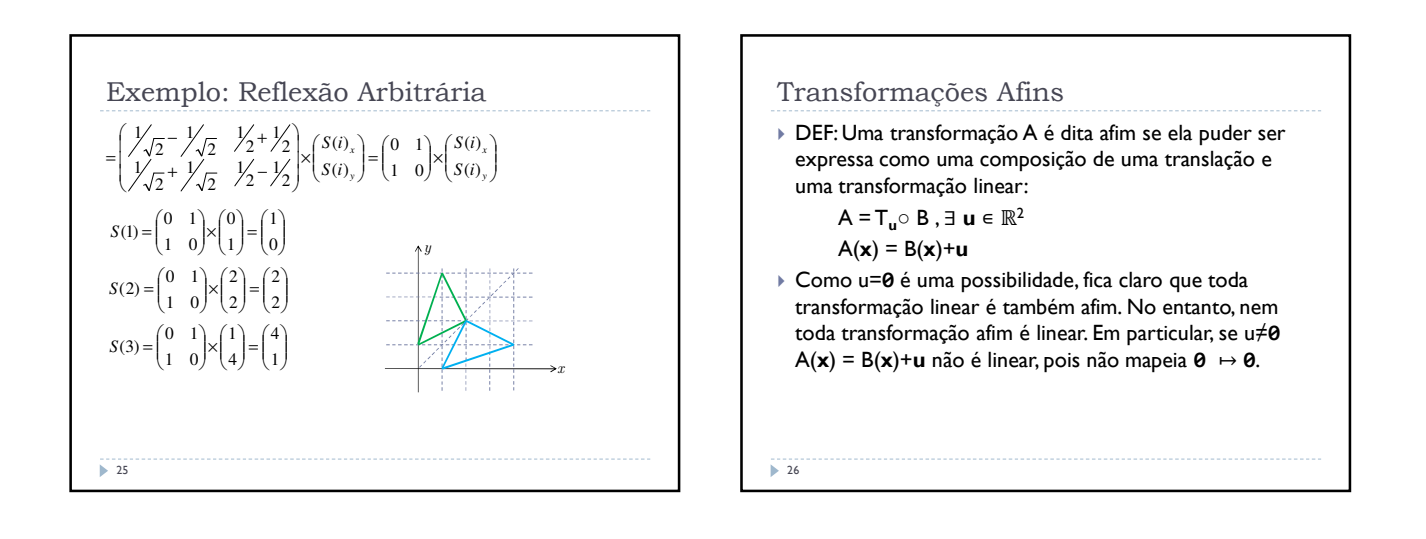

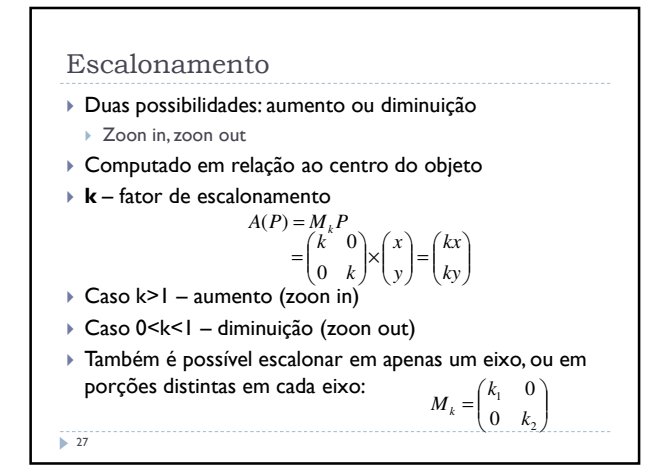

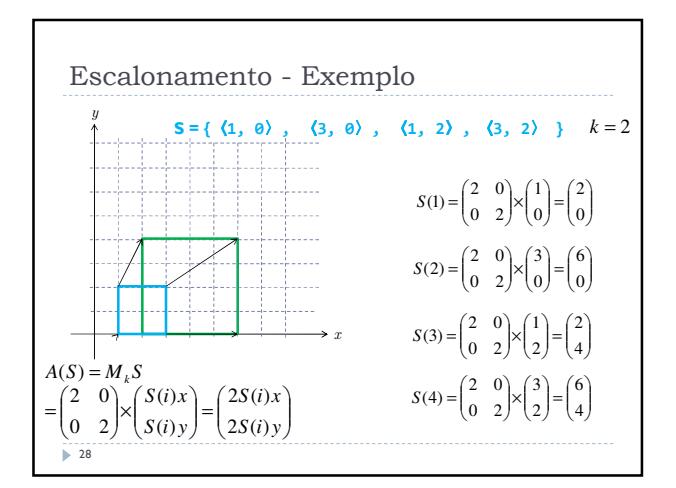

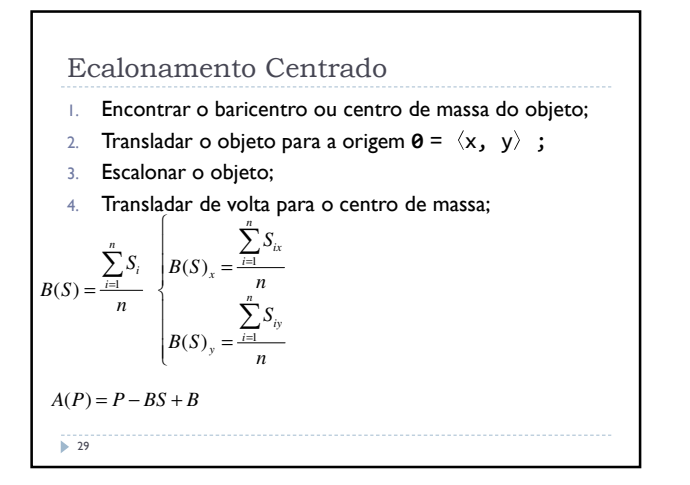

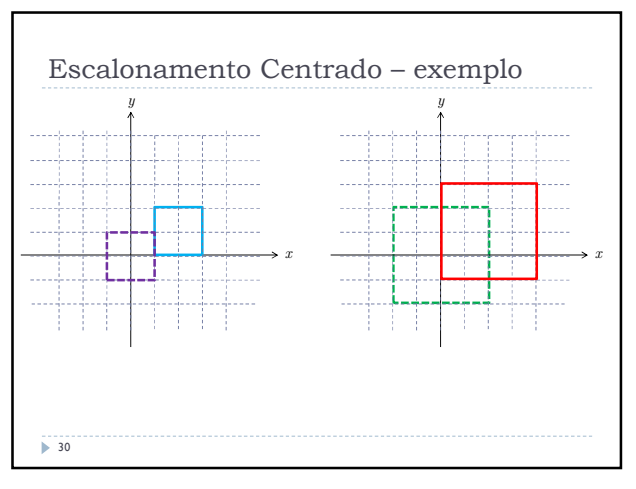

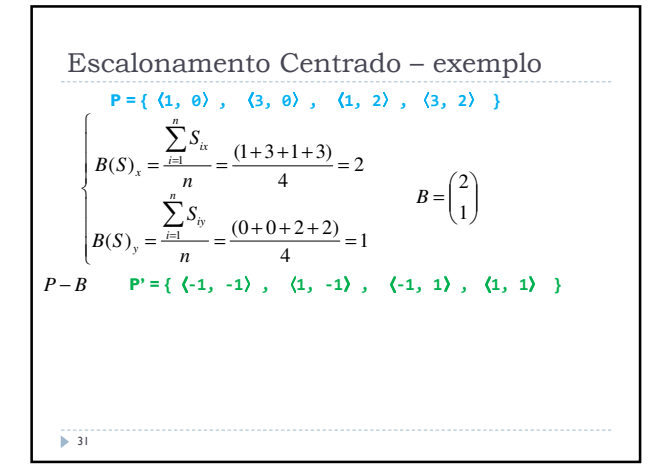

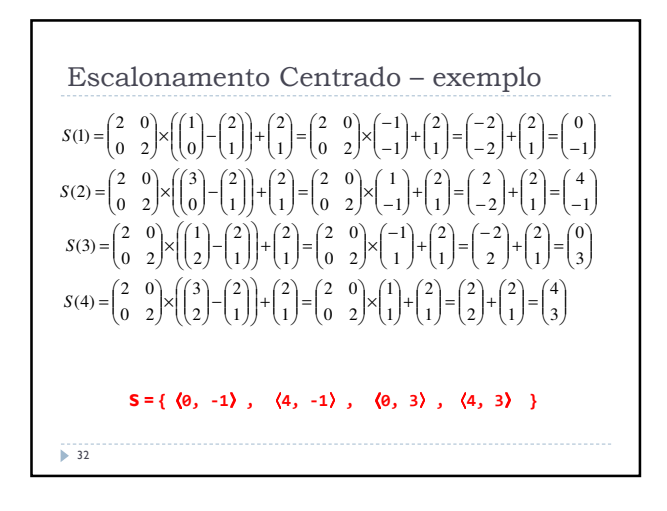

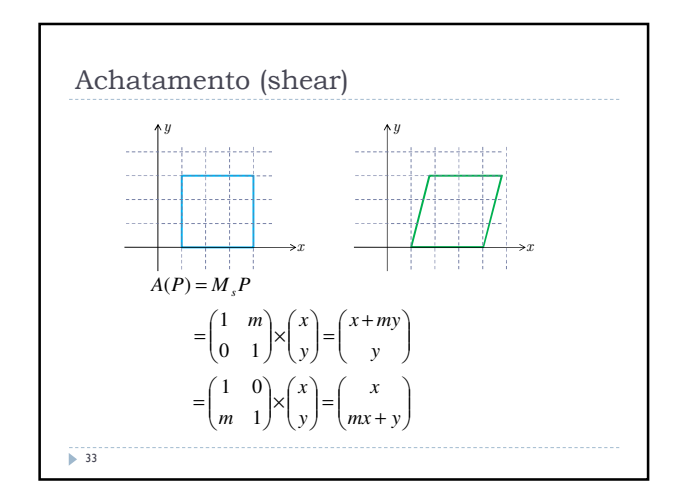

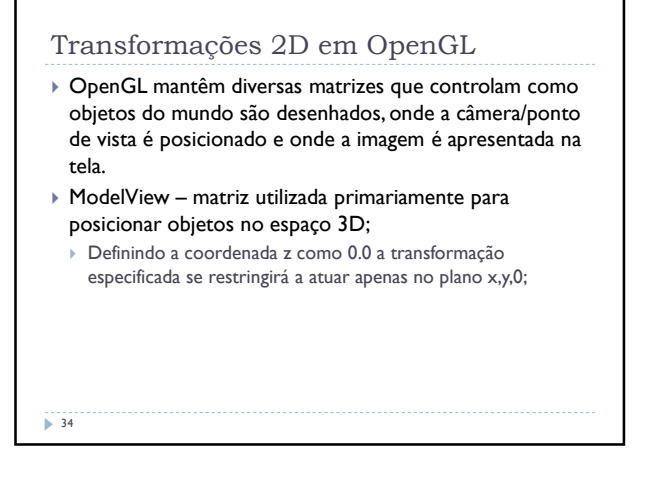